## СУЧАСНА ЛІТЕРАТУРА В КОЛІ ЮНАЦЬКОГО ЧИТАННЯ

## «КРАДІЙКА КНИЖОК» МАРКУСА ЗУЗАКА: **МЕТОДИЧНІ АСПЕКТИ ВИВЧЕННЯ**

Дарія ЛУКЬЯНЕНКО, кандидат філологічних наук, доцент Миколаївського обласного інституту післядипломної педагогічної освіти

оман австралійського письменника Маркуса Зузака «Крадійка книжок» (The Book Thief) уведено до програми курсу «Зарубіжна література» в 11 класі з 2019 року. Доробок молодого автора нараховує лише 6 книжок, з-поміж яких «Крадійці книжок» відведено значне місце. адже перерва в написанні між названим романом і не перекладеним досі українською твором «Bridge of Clay» становить 12 років. Тож, безперечно, можна вести мову не просто про силу, а саме про владу слова - над автором, оповідачем і читачем.

Майстерність володіння словом виявляється на початку роману: «Спершу кольори. Потім люди» [3, с. 7]. Саме через чуттєве сприйняття Маркусові Зузаку вдалося розкрити низку проблем. з-поміж яких визначені в програмі: «викриття згубного впливу нацизму у творі. Образи «маленьких людей», які опинилися в умовах фашистської системи. Ідеї людяності, добра, порятунку життя й культури. Книга як символ збереження духовності в жорстокому світі» [2, с. 45]. Окрім програмового матеріалу, варто зупинитися й на таких проблемах, як любов (Лізель Мемінrep - книга - Макс Ванденбург) і кохання (Лізель Мемінґер і Руді Штайнер). мужність, дружба, обіцянка, мистецтво, крадіжка й злочин, цінність буденних речей.

Цікаво, що Маркус Зузак розгортає сюжет роману на тлі неба, для описів якого добирає близько 60 авторських кольороназв, що відповідають настрою героїв. подій. Тому воно або «скидається на суп. кипить і вирує», або «щоранку затягується кольором білого простирадла»; може бути

© Лукьяненко Д. В., 2019

«кольору євреїв» або ж «кольору шоколалу. Темного, темного шоколаду». Земні події розгортаються на вулиці із символічною назвою - Небесна - на тлі зміни кольорів неба, адже найбільш наближеним до неба є оповідач, який на початку роману пойменовує себе «Я - підсумок» [3, с. 9]. Звертаємо увагу на текст мовою оригіналу: «I'm a result» [4, с. 8] - «Я - результат». У такій відмінності вбачаємо ще один із напрямів вивчення «Крадійки книжок» - компаративне прочитання англомовного тексту та єдиного перекладу українською мовою, зробленого Наталією Гоїн у 2016 році.

Щодо книжок, то, відповідно до авторської версії, їх можна згрупувати у форматі таблиці (див. с. 7).

З-поміж 14 книжок, згаданих у романі. 9 назв створив сам автор. Найочевидніше пояснення такого авторського задуму - безпосередній зв'язок кожного з вигаданих творів із тогочасними подіями в Німеччині. Хоча текст «Крадійки книжок» має деякі часові відхилення від історичної правди. Зокрема, спалення книжок у Молькінґу відбулося 20 квітня 1940 року, але насправді масовий акт знищення охопив 34 німецьких міста в травні-червні 1933 року. Імовірно. Маркус Зузак, зробив часове зміщення для увиразнення абсурдності нацистської ідеології, адже наведена вище дата - це день народження Адольфа Гітлера. Відповідно книжку, яку традиційно вважають найкращим подарунком, знищували як ідеологічну небезпеку для доволі хисткої теорії нацизму.

Однією з історичних постатей, згаданих у романі. є Джессі Овенс - «темношкірий

J

 $\mathbf c$ 

 $\overline{0}$ 

 $\ddot{c}$  $\overline{B}$ 

 $\overline{H}$ 

 $\overline{\mathbf{n}}$ 

H

 $\overline{\mathbf{H}}$ 

 $J\bar{\mathbf{I}}$ 

 $\overline{\mathbf{p}}$ 

P.

Bİ

ч

M

 $C1$ 

«Bo

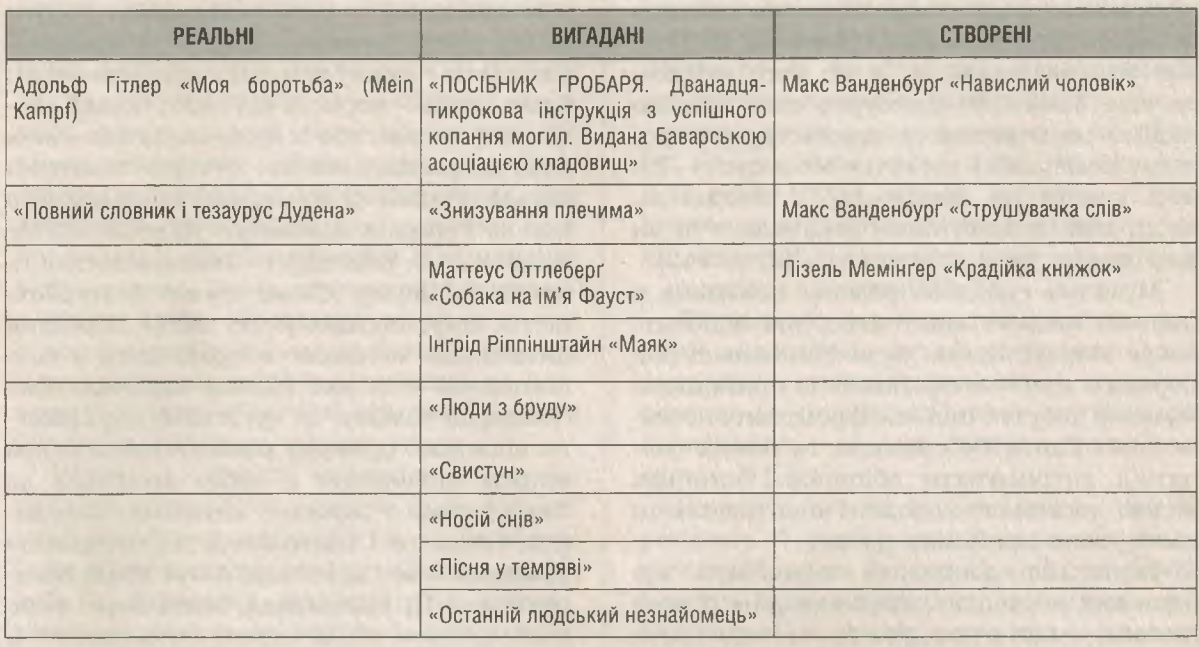

## Книжки з роману Маркуса Зузака «Крадійка книжок»

легкоатлет, який виграв чотири золоті медалі (біг на сто і двісті метрів, стрибки в довжину, естафета 4 х 100 метрів) і нобив два світові рекорди на Олімпіаді 1936 року в Берліні. У такий спосіб він показав абсурдність теорії Гітлера про переваги арійської раси над усіма іншими расами світу» [3, с. 37]. Наважитися бути схожим на «неповноцінну, бо темношкіру людину» - неабиякий вияв мужності як для одинадцятирічного хлопця із «гарним світлим волоссям й великими блакитними очима» [3, с. 48]. А викликом усій нацистській ідеології став вчинок Руді Штайнера: він вимазався вугіллям («навіть про вуха не забув»), щоб бодай на кілька хвилин перевтілитися в найшвидшу людину у світі на порожньому вечірньому стадіоні.

Говорячи про мужність, варто згадати й про Макса Ванденбурга, якого переховували доволі тривалий час Губерманни. Вони ризикували собою, але тим самим задекларували право людини на життя незалежно від національної приналежності.

У таблиці використано умовне позначення «подарунок», що, по-перше, допоможе учневі-читачеві охарактеризувати стосунки між Лізель та її прийомними

батьками, Ільзою Германн, Максом Ванденбургом; по-друге, з'ясувати значення або навіть цінність кожної з подарованих книжок для обох сторін. До того ж змістову лінію з подарунками не можна оминути увагою, оскільки Лізель також стала дарувальницею: для Макса під час хвороби. що поставила його на межу між життям і смертю, дівчина зробила 13 подарунків. Зважаючи на те. що наскрізною темою роману є сила слова, можна з'ясувати лексичне значення слова «подарунок» та обговорити з учнями. на які подарунки вони чекають, до якої події, від кого тощо. Надалі доцільно навести перелік подарунків. що допоможе розкрити один із програмових аспектів вивчення роману - «людяність. добро; порятунок життя»: «1 стрічка, 1 шишка, 1 гудзик, 1 камінець, 1 пір'їнка. 2 газети, обгортка від цукерки, хмара, 1 іграшковий солдатик, 1 дивовижний листочок. дочитаний «Свистун», шматок смутку». Абсолютно непотрібні, на перший погляд, речі можуть перетворитися на символи - порятунку, сподівання на майбутнє, життя. Такий самий зміст Маркус Зузак вкладає і в «акордеон». що звучить двома мелодіями: - життєствердним «Бла-

китним Дунаєм» («На прекрасному Блакитному Дунаї») Йоганна Штрауса-сина й «Сумною неділею» Реже Шереша, відомою як «угорський гімн самогубців» [3, с. 320]. Але власне акордеон, а не його звучання для Макса Ванденбурга стає єдиною надією на отримання прихистку у ворожому німецькому містечку Молькінґ: «- Ви досі граєте на акордеоні? / Звісно ж. насправді це запитання означало: «Чи ви досі хочете мені допомогти?» [3, с. 142].

Музична складова роману пов'язана з іншими видами мистецтва, які започатковує Маркус Зузак: бути Saumensch (від першого знайомства Лізель із прийомною мамою); забуття (під час фронтових небезпек для Ганса Губерманна та інших солдатів): дотримувати обіцянок. Останнім видом досконало володів Ганс, навчаючи цього свою прийомну дочку.

Видається доцільним визначити ще один вид мистецтва, який автор не назвав як таке, - мистецтво дружби, що має навіть свій особливий запах: «- Від тебе тхне, говорила мама Гансові. - Цигарками і гасом. <...> Лізель обожнювала той запах» [3, с. 57]. Головна героїня дружила із сусідським хлопчиком Руді Штайнером, євреєм Максом Ванденбургом і. можливо. з Ільзою Германн. Чи товаришувала Лізель із Розою Губерманн? Чи можна назвати дружбою відвідини бібліотеки в будинку мера? Ці та низку інших проблемних питань можна порушити, аналізуючи названий аспект роману. Очевидно, що оскільки Маркус Зузак пише про запах однієї дружби, скориставшись текстом твору, можна дібрати аналогічний коментар і до стосунків між згаданими вище героями.

Одинадцятикласникам варто запропонувати прослухати названі музичні композиції од використання QR-коду, який легко створити за допомогою ресурсу https://www.qr-code.com.ua/, вибравши в YouTube ту обробку, що відповідає музичним уподобанням учителя, або використати запропоновані:

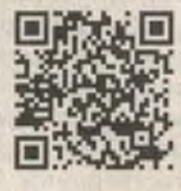

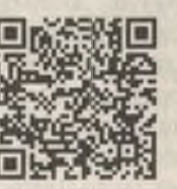

«Блакитний Дунай» також може стати супроводом під час написання есеп'ятихвилинки - виду підсумкової роботи за вивченим романом. Темою есе пропонуемо взяти головну тему «Крадійки книжок»: «сила слова»; «користь від слів»; «влада слова»; «зграї слів»; або ж будь-яке із ключових слів, наприклад, «тиша». Останнє пояснено письменником за допомогою подарованого Ільзою Германн «Словника Дудена»: «ЗНА-ЧЕННЯ № 7. Schweigen - Тиша: відсутність звуків чи шуму. Схожі слова: безтурботність, мир, спокій» [3, с. 305]. Наведена цитата дає можливість працювати з асоціативним есе, яке цілком відповідатиме специфіці роману. де чуттєвому сприйняттю відведено провідну роль. Отже, першим етапом виконання є добір асоціацій до слова «тиша»: зорових, слухових, запахових, смакових і тактильних (за методикою біоадекватного навчання Анни-Марії Богосвятської [1]). Наприклад, білий, море, темрява; цвіркун, хвилі, шепіт: кава, свіжість, квіти: шоколад, апельсин, печиво: папір, книга, постіль. Частиномовних і кількісних обмежень для пошуку асоціацій немає.

Другий етап - власне написання есе за умови: текст має складатися із 5 речень. кожне із яких - із 5 слів. Відведений час - 5 хв. Мелодія «Блакитний Дунай» може бути відтворена для всієї авдиторії або ж у форматі «тихої роботи»: кожен з учнів вибирає улюблену мелодію, тобто прослуховує її в навушниках. Варто порекомендувати обрати композицію тривалістю 5 хв. щоб за її допомогою проконтролювати виконання часової вимоги.

Приклад асоціативного есе-п'ятихвилинки. Виринаєш із постілі, захоплюєш книжку. Хвилини насолоди кавою із шоколадом. Хлюпочуть хвилі, вабить аромат квітів. Море шепоче, заманює своєю неозорістю. Усвідомлюєш цінність справжньої свіжої тиші.

«Тишу», особливу для кожного учня, варто порівняти з «тишею» Лізель Мемінгер або інших героїв роману; поміркувати над продовженням ряду «схожих слів». наведених у Словнику Дудена.

Такий вид роботи сприяє розвитку вміння аналізувати власні відчуття, умінню концентруватися, аби не втратити змістове наповнення свого твору, суворо дотримуючись заданої форми.

E

A

F

H

Ċ

B

3

3

B

Ħ

 $\mathbb N$ 

×

e

 $\sigma$ 

O,

 $\mathbf{H}$ 

 $\overline{6}$ 

 $\mathbf{H}$ 

Мініглосарій до роману можна наповнити таким «водоспадом слів» [3, с. 87]: акордеонове обличчя: безтурботність: бештати; буросорочкова істота; великі цабе; горе; дилема; довготелесий; допомога; збентеження; картонне обличчя; клаптик голосу: крокви: лимонне волосся: обіцянка: однострій: подейкувати: румовище: споночіло; трапунок; хвіртка (до крадіжок); хропунка: чорнокостюмний чоловік, щастя тощо. У такому переліку об'єднано як рідковживані слова, використані перекладачкою. як-от: трапунок, румовшие; так і загальновживані, що набувають нового змістового наповнення відповідно до контексту роману «Крадійка книжок», а саме: допомога, обіцянка, щастя тощо.

Щодо авторських неологізмів, наприклад, буросорочкова істота (про зневажливе найменування нацистів за кольором їхніх формених сорочок), то цікавим видом роботи видається компаративне прочитання перекладу та англомовного тексту. Зокрема в перекладі наведеного словосполучення збережено оригінальність: «brownshirted creature» [4, с. 156]. Обов'язковим словниковим словом має стати «непокидання», «ВИЗНАЧЕННЯ ЯКОГО НЕ ЗНАЙДЕТЕ У СЛОВНИКУ» - вияв довіри і любові, який часто розпізнають діти [3, с. 29]. Доцільним буде створення «стіни слів» (вид роботи. пропонований для ефективної реалізації стратегії «Щоденні 5» в початковій школі), зважаючи на безпосередній зв'язок із текстом твору.

Варто зупинитися на порівнянні роману з екранізацією 2013 року режисера Брайана Персіваля. Такий аспект дослідження є доцільним. по-перше, з огляду на активне впровадження медіаосвіти в навчальний процес закладів загальної середньої освіти; по-друге, зважаючи на необхідність реалізації міжпредметних зв'язків на уроках зарубіжної літератури. зокрема з кіномистецтвом. Обмеження в тривалості фільму зумовило скорочення кількості книжок, прочитаних Лізель Мемінгер, до мінімуму. Водночас під час хвороби Макса Ванденбурга «крадійка» в екранізації читає йому «Невидимця» Герберта Велса. У такій зміні вбачаємо ще один символ, адже єврейському юнакові в нацистській Німеччині справді треба було бути невидимим.

Акцентуємо увагу й на роботі перекладачів, які створювали текст для дубляжу українською мовою й змінили назву вулиці з Небесної на Райську, імовірно, з метою посилити її іронічність. Щодо авторів рекламного плаката, то переклад видається некоректним, адже «книжкова злодійка» (за матеріалами сайту http://moviestape. net) може бути новою історією. Такий висновок є цілком обгрунтованим, позаяк лексичне значення слова «злодій(ка)» є ширшим за «крадій(ка)».

Зауважимо, що наведеними відмінностями екранізація не обмежується. Отже, підсумком компаративного вивчення роману й екранізації може стати серія інфографіки «А ти лише подивився фільм...» [5].

Наведені в статті методичні спостереження й рекомендації щодо вивчення роману Маркуса Зузака «Крадійка книжок» можуть бути використані як основа для підготовки до уроків вивчення названого твору, а також для організації проєктної діяльності учнів у позакласній роботі.

## **ЛІТЕРАТУРА**

1. Богосвятська А. І. Як зробити смачний, ароматний, кольоровий урок літератури: Методичний посібник / А. І. Богосвятська. - Львів: Норма, 2015. - 136 с.

2. Зарубіжна література. Програма для 10-11 класів загальноосвітніх навчальних закладів з українською мовою навчання [Електронний ресурс]. - Режим доступу: https:// mon.gov.ua/ua/osvita/zagalna-serednya-osvita/ navchalni-programi/navchalni-programi-dlya-10-11-klasiv

3. З у з а к М. Крадійка книжок: роман / Маркус Зузак; пер. з англ. Наталії Гоїн. - 3-тє вид. - Харків: Книжковий Клуб «Клуб Сімейного Дозвілля». 2019. - 416 с.

4. З у с а к Маркус. Книжный вор = The Book Thief : [парал. текст на англ. и рус. яз. : учебное пособие| / Маркус Зусак. - Москва: Эксмо, 2016. - 800 с.

5. Если бы ты читал книгу, то знал бы, что... [Електронний ресурс]. - Режим достуny: https://pikabu.ru/story/esli\_byi\_tyi\_chital\_ knigu\_to\_znal\_byi\_chto\_586519